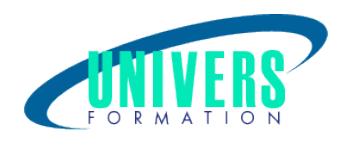

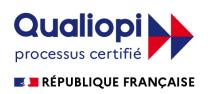

# Initiation à la Micro Informatique

Format :  $Durée$  : Référence : Présentiel et/ou Distanciel 1 jour / 7 h BUR-INI-0296

Type de formation : Formation qualifiante

Public :

Tout public souhaitant s'initier à l'informatique.

### Personnes en situation de handicap :

Vous êtes en situation de handicap et vous souhaitez faire une formation ? Merci de bien vouloir nous contacter en amont afin d'étudier ensemble vos besoins et les solutions les plus adaptées.

## Objectifs de développement des compétences :

Être capable de : Identifier les composants et le fonctionnement de son ordinateur. Organiser son poste de travail Créer et organiser ses dossiers Identifier les logiciels bureautique

## Résultats attendus de la formation :

A l'issue de la formation, le stagiaire sera capable d'organiser son environnement de travail avec Windows afin de gérer ses fichiers et de choisir les applications adéquates pour les ouvrir.

Pré-requis :

Aucun.

## Compétences et méthodes pédagogiques :

Les prestations de formation sont assurées par des formateurs professionnels qui utilisent des moyens

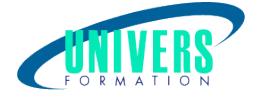

pédagogiques adaptés.

Dans le cadre de session intra entreprise, possibilité de travailler sur vos projets afin de répondre à vos besoins spécifiques.

Supports de cours pédagogiques imprimés et/ou numérisés.

## Répartition du temps (environ) :

Théorique 45%, Pratique 55%

## Modalités d'évaluation :

Questionnaire d'auto-positionnement:

Un questionnaire d'auto-positionnement est adressé aux stagiaires en amont de la formation afin de l'adapter aux besoins et attentes des participants.

Évaluation à chaud par le biais de travaux pratiques.

## Moyens techniques et pédagogiques :

Salle(s) de cours équipée(s) des moyens audiovisuels avec le matériel adapté à la formation (si besoin, ordinateur par stagiaire).

### Modalité et délai d'accès à la formation :

Toutes nos formations sont réalisées à la demande et en fonction des souhaits de nos clients.

Nous pouvons également réaliser des formations sur-mesure à partir de programmes existants ou en construisant un programme spécifique à partir de vos objectifs.

Merci donc de bien vouloir nous contacter par courriel ou par téléphone afin de définir ensemble les dates et modalités de formation souhaitées.

#### Tarif :

Nous contacter pour devis personnalisés.

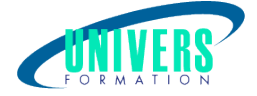

## Programme de la formation

#### 1. Les composants de son ordinateur - (2h)

Repérer les principaux composants de son ordinateur (Unité Centrale, Mémoire, Périphérique) En comprendre leur utilisation et leur fonctionnement Appréhender le fonctionnement de son clavier et de sa souris Exercice pratique

#### 2. Windows - (1h)

Qui est Windows ? A quoi sert-il ? Le bureau Les icones La notion de fichiers, de documents La notion de programme L'enregistrement L'arborescence La corbeille Le poste de travail Exercice pratique

#### 3. Effectuer des recherches - (1h)

Utiliser la zone de recherche de l'explorateur Enregistrer une recherche Exercice pratique

#### 4. Modifier les options de recherche La sécurité - (1h)

La sauvegarde Antivirus La notion de réseau Exercice pratique

#### 5. Les logiciels - (1h)

Présentation de logiciels bureautiques (Word, Excel) Modifier, déplacer, supprimer du texte Exercice pratique

#### 6. L'impression - (1h)

Choisir son imprimante Le nombre de copies Imprimer un document Exercice pratique

#### Nous contacter :

Dominique Odillard : 05 24 61 30 79

Version mise à jour le 16/09/2021